# AUTOMATED MINISTRY SCHEDULING

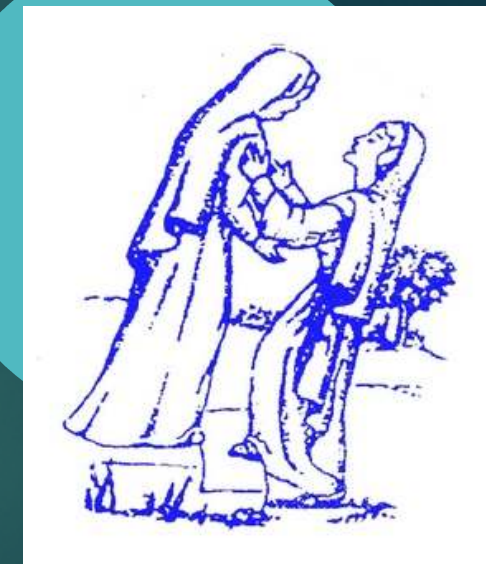

**REV. EDWARD BLANCHETT, PASTORCHURCH OF THE VISITATION7 MAY 2016**

**St. Isidore's Prayer**

 **Almighty and eternal God, who created us in Your image and called us to seek after all that is good, true and beautiful, especially in the divine person of Your only-begotten Son, our Lord Jesus Christ, grant that, through the intercession of Saint Isidore, bishop and doctor,during our journeys through the Internet we will direct our hands and eyes only to that which is pleasing to you and treat with charity and patience all those souls whom we encounter.Through Christ our Lord.Amen**

> $1$  ast updated 5/6/2016

# **Sign-in**

- **Please verify your information, ESPECIALLY email address (or phone number, if no e-mail)**
- **If information is INCORRECT or MISSING, please correct on card and give to me or Vicki**
- **▶Be sure to take the card with your Scheduler Web Terminal USERID and PASSWORD (and change your password as soon as you can).**

## Agenda

3

 $25.50$ 

### **Automated Scheduling – Why are We doing this?**

- **Had to contact your ministry coordinator(s) well in advance with availabilities**
- **Sometimes the coordinator had to make assumptions (that could be incorrect)**

**Example – this past Thursday, Ascension**

- **After schedule was completed and put on paper, difficult to make later changes/request substitutes**
- **Difficult to track who actually served their scheduled times**
- **Yes, it IS hard to create a schedule given everyone's preferences!**

### THE OLD WAY

THE NEW (And hopefully better) WAY **Automated Scheduling – Why are We doing this? Now YOU enter and track your preferances and availbilities Can easily enter when you will be unavailable (vacations, etc.) Even months in advance! No assumptions need be made – computers don't do tha t A reminder of your scheduled time goes out during the week After the schedule is completed – even up to that week – you can request a substitute Notice is sent to those who may be able to volunteer for you**5

# **Automated Scheduling**

#### **Sends out important notices and reminders**

- **For example, volunteer requests/availability for holydays of obligation, special rites occurring during a particular liturgy, etc.**
- **Can check your schedule from your TABLET or SMARTPHONE as well as the computer**
- **This will help respect your preferences while giving EVERYONE a fair chance to serve!**

### THE NEW (And hopefully better) WAY

Using the scheduler7**STARTING POINT: HTTP//:WWW.VISITATIONRCCHURCH.ORG Roll the mouse over the**Visitation Roman Catholic Church 738 Lynnwood Ave. Strick NJ 867 (732) 477-0028 / Info@vnitationRCchurch.org One Bread, One Body **Brick, New Jersey "Ministries" tab, then click on Mass Time** Home About Faith Formation **Ministries** Organizations **VRC** Sacraments **Bulletins / Events LITURGICAL "Ministry Portal"**Ministry Portal General Liturgy **You will be re-directed to the Liturgy Team** Art and Environment Team **Schedule PortalAltar Servers** ExtraOrdinary Ministers of Communion **Readers** 

**Mass Schedule** 

7:30 am 8:15 am

6:45 am 8:00 am 9:30 am 11:0

4:00 pm

Daily Mass

Sunday

Saturday Vigil

Ushers **Music Ministry** 

Pastoral Care

**Prayer Groups** 

**Social Ministries** 

Ministry Scheduling

der that there are meetings scheduled

**You can also go directly to the portal by accessinghttp://www.rotundasoftware.com/ministry/VisitationRCChurch**

#### Using the scheduler

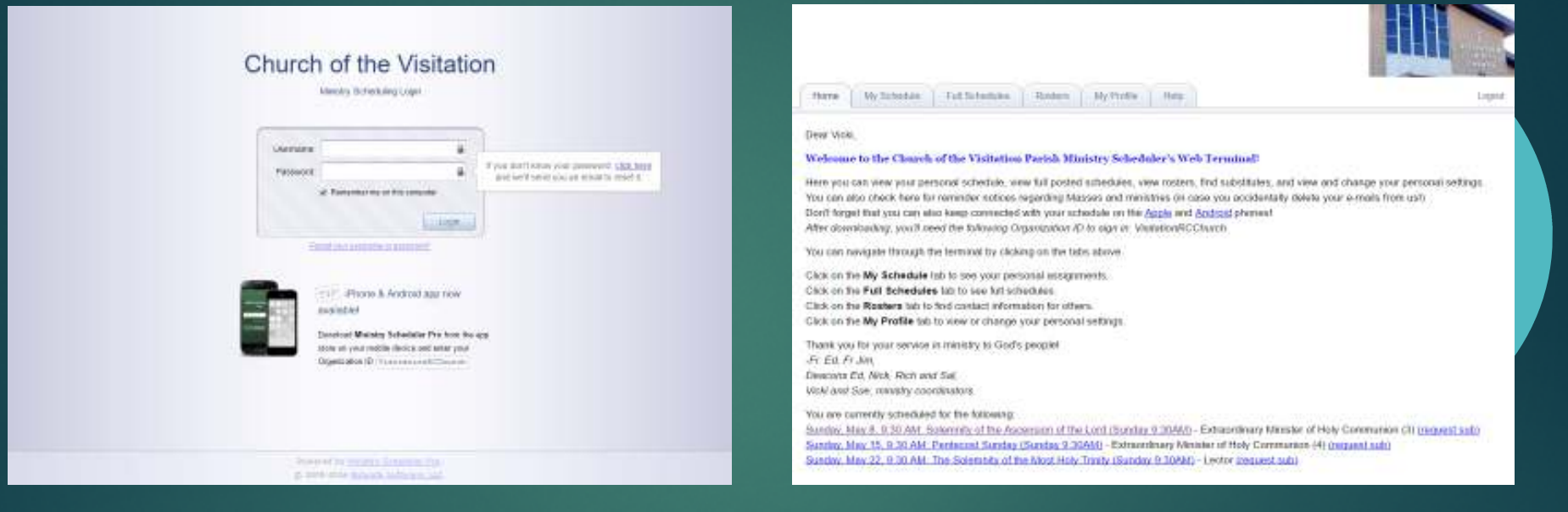

#### **HTTP://WWW.ROTUNDASOFTWARE.COM/MINISTRY/VISITATIONRCCHURCH**

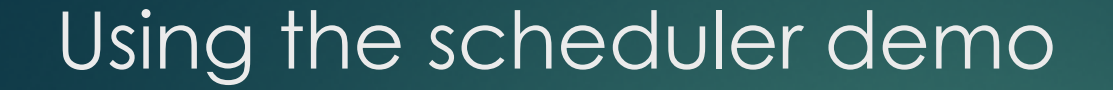

# **LET'S GO FOR OURSELVES SEE YOU THERE!**

9

 $-5.56$ 

#### Using the scheduler demo

**ALSO AVAILABLE ON APPLE AND ANDROID SMARTPHONES!**

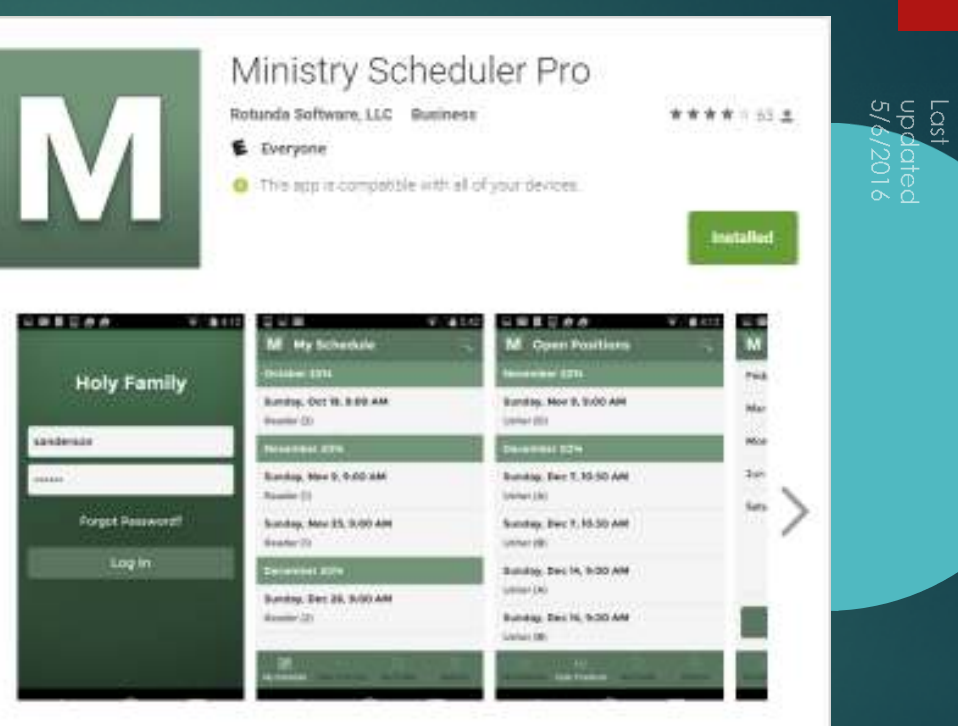

- App for volunteers using Rotunda Software's Ministry Scheduler Pro.
- \* View your achedule and open positions (and those of your family members)
- \* Submit aub and assignment requests
- \* Get push notifications for upcoming services.
- \* Access readings and resources in preparation to serve

#### **Automated schedule will begin with the JUNE schedule** 11

- *You may want to sign onto the Web scheduler so that you can familiarize yourself with the settings*
- **About 10 DAYS BEFORE (5/21), we will send out notification that the schedule is being created**
- **You will receive an e-mail listing the Ministries and Mass times that YOU have inidicated can and/or cannot serve. If the information is incorrect, please follow the instructions in the email to submit corrections. If the information is correct, you don't need to do anything else at this time**

## What's next?

#### **Automated schedule will begin with the JUNE schedule** 12

- **A WEEK LATER (5/27) we will REVIEW and FINALIZE the schedule and it will be posted to the Web terminal**
- **E-mail notifications will be sent out letting you know what Masses you have been scheduled**

### What's next?

# **Notification and Changes**

- **After the schedule has been generated you may log onto the Web terminal to review your assignments and request/respond to substitutes**
- **Two days before the weekend (or at whatever advance notice you request on the Web terminal) you will be e-mailed a reminder**
- **On the weekend, please remember to SIGN the roster sheet, as we will be entering attendance into the system**
	- **Altar servers will need to come to the Sacristy to sign in**

What's next?

# **Going Forward**

 **Although we are only generating the June schedule this month so that we can identify any issues with peoples' schedules, we hope to extend the length of time between schedules**

**Makes it easier for you to plan as well as for the ministry coordinators**

**We don't have to "bug" you as often.**

 **If your e-mail address changes, please remember to notify the Rectory as soon as possible**

### What's next?

# **What do I do if I DON'T HAVE a computer or E-mail?**

- **It stays pretty much the "old way" – you will need to contact the ministry coordinator to let them know your availability**
	- **A form that collects the same information is being designed**
- **There will be a LIMITED NUMBER of paper schedules placed in the Sacristy (please don't take one if you don't need to)**

 **Those without E-mail or Web access continue to be in my prayers**

Not on the "information highway"?

# Questions?

Last<br>updated<br>5/6/2016